## **Using the KODAK EKTACOLOR Processing Cartridge 75**

# **Kodak**

### CURRENT INFORMATION SUMMARY **December 2017** • **CIS-239**

 The KODAK EKTACOLOR Processing Cartridge 75 is designed for use with the KODAK PROFESSIONAL RP 30 Laser Printer and the KODAK PROFESSIONAL SRP 30 Laser Printer. It is a drop-in cartridge of paper processing chemicals that will process 75 square metres of paper.

 The EKTACOLOR Processing Cartridge 75 is part of Kodak approach that enables users to enjoy the convenience of cartridge loading with equipment that delivers high-quality professional prints. When used to process KODAK PROFESSIONAL Digital III Color Paper, the cartridge will produce prints with rich, bright colors and excellent shadow detail. It provides production efficiency that will satisfy even the highest-volume lab operations.

#### **CARTRIDGE DESCRIPTION**

 The EKTACOLOR Processing Cartridge 75 will be offered worldwide, with initial availability in the United States, Canada, and Europe beginning in mid-September 2002.

KODAK EKTACOLOR Processing Cartridge 75, CAT No. 528 3445

 Each case measures 27 cm (10.6 in.) wide x 31 cm (12.2 in.) high x 23 cm (9.1 in.) deep, and holds two processing cartridges that are 23 cm (9.1 in.) wide x 23 cm (9.1 in.) high x 10 cm (3.9 in.) deep. Each cartridge contains concentrates to make 4.5 litres (1.2 gal) of developer replenisher, 7.5 litres (2 gal) of bleach-fix replenisher, and 4.5 litres (1.2 gal) of stabilizer replenisher to process 75 square metres (808 sq ft) of paper. The PROFESSIONAL RP 30 and SRP 30 Laser Printers will prepare the replenisher solutions directly in the replenisher storage tanks of the printer processor. The printers will automatically signal when a replacement cartridge is needed.

 Kodak will provide Material Safety Data Sheets (MSDSs) with the first delivery of the cartridges. MSDSs will also be available on the Sino Promise website at www.kodaksino.com/.

 For use in the United States, OSHA Warning Labels for the printer processor tanks are available at www.kodaksino.com/. These warning labels for chemical working solutions will assist you in complying with the OSHA Hazard Communications Standard. When combined with the use of Material Safety Data Sheets, they'll help ensure that users are informed about chemicals in the workplace.

#### **PROCESSING STEPS AND CONDITIONS**

The steps and conditions of the process cycle in the KODAK PROFESSIONAL Laser Printers are given in Table 1.

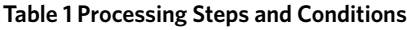

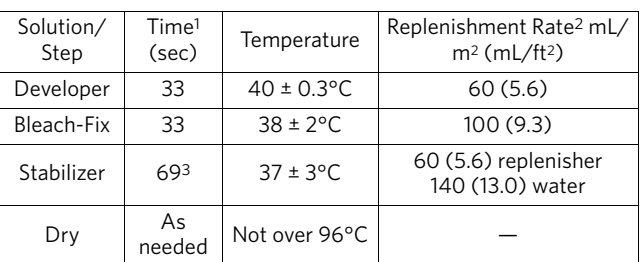

1. Immersion time plus crossover time to the next tank.

2.The replenishment rates are starting-point recommendations for KODAK PROFESSIONAL Digital III Color Paper.

3.Four stabilizer tanks plumbed for countercurrent flow.

**Note:** All solutions and tanks are automatically circulated and filtered.

#### **Replenishment Rates**

The rates in Table 1 are starting-point recommendations for KODAK PROFESSIONAL Digital III Color Paper. Your replenishment rates will also depend on these factors:

- type of paper processed
- exposure level of the paper and resulting print density
- other variables of the processing system, such as production volume

If you change any of the three replenishment rates, you must also make a proportional change to the other replenishment rates by using the input screen for the processor. Otherwise, the chemicals will not be consumed at the same rate.

**Developer.** If necessary, adjust the replenishment rate according to your control plots (see "Using Control Strips to Monitor the Process"). We do not recommend operating at replenishment rates lower than those given in Table 1.

**Bleach-Fix.** The bleach-fix replenishment rate assumes minimum carryover of developer. If developer carryover is greater than normal, problems such as retained silver may occur. If you detect retained silver, verify that the replenishment rate is set correctly and that the processor rollers are adjusted to minimize developer carryover. See the printer manual for specifications and adjustments for squeegee rollers.

#### **Filtration**

Processing solutions and wash water may contain some insoluble materials. If these materials aren't filtered out, they can stick to the paper, tank walls, rollers, and lines, and may damage the paper. Change the filters regularly as a part of routine maintenance.

#### **Drying**

The maximum drying temperature for KODAK Papers is 93°C (200°F).

#### **Low Utilization**

The number of prints that you produce each week determines the utilization of the printer processor. If your utilization is low, oxidation and evaporation will affect the activity of the processing solutions and may increase the D-min of the paper.

During periods of low utilization, be sure to turn off the processor when it's not in use to avoid oxidation and evaporation. In extreme cases of low utilization, you may need to discard the chemicals in the processor and replace them with fresh tank solutions.

#### **PREPARING FRESH WORKING TANK SOLUTIONS**

When you first fill the processor tanks with solutions, or if you need to replace an existing tank solution, you'll need to make a special mix. The instructions for preparing the tank solutions are given in Kodak Publication No.

CIS-243, How to Prepare Fresh Working Tank Solutions from the KODAK EKTACOLOR Processing Cartridge 75 (CAT No. 528 3445). You will need the chemicals from two of the EKTACOLOR Processing Cartridges 75, as well as KODAK EKTACOLOR RA Developer Starter, to make the solutions.

#### **USING CONTROL STRIPS TO MONITOR THE PROCESS**

You can use KODAK PROFESSIONAL Pro Strips Color Negative Paper Control Strips, Process RA-4 (box of 50, CAT No. 129 8587) to monitor and maintain process performance. For instructions on processing control strips, see the user's manual for the printer. For information on the use and diagnostic features of the control strips, see Kodak Publication No. Z-130, Using KODAK EKTACOLOR Chemicals, Section 8, "Process Monitoring and Troubleshooting with KODAK PROFESSIONAL Pro Strips." Kodak publications are described and available on the Sino Promise website at www.kodaksino.com/.

To calculate control-strip aim values for process monitoring with the EKTACOLOR Processing Cartridge 75 in the PROFESSIONAL RP 30 or SRP 30 Laser Printer, you will need to apply process adjustment factors. Use the adjustment factors in addition to the correction factors that are supplied with the PROFESSIONAL Pro Strips.

After reading the densities of the supplied reference strip on your densitometer, first apply the correction factors packaged with the reference strip. Then add the values from the following table. The corrected density values are the aim values for your batch of control strips. You will need to apply the adjustment factors each time you switch to a new batch of control strips.

#### **Table 2 Process Adjustment Factors**

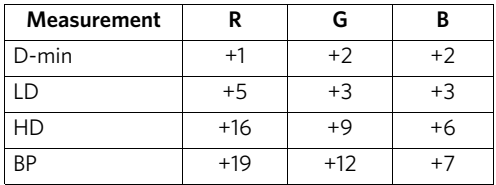

#### **SILVER RECOVERY**

The overflows from the developer and bleach-fix tanks are collected in a common tank on the KODAK PROFESSIONAL RP 30 and SRP 30 Laser Printers. The stabilizer overflow is collected in a second tank. The two effluent tanks are connected at the top. If one is full, it will overflow into the other tank. Typically, silver concentrations in the developer/bleach-fix effluent tank will be 2 to 4 g/L of silver. The stabilizer effluent tank will have a typical silver concentration of 0.4 to 0.7 g/L.

You can effectively use common silver-recovery methods with the combined effluent from both effluent collection tanks. If your lab has other processors, you can combine the effluent from the PROFESSIONAL RP 30 and SRP 30 Printers with the other effluent solutions and use your current silver-recovery methods.

Publications on silver management that include recommendations and descriptions of silver-recovery options are available at www.kodaksino.com/.

#### **MANAGING EMPTY CARTRIDGES**

In most regions, it should be possible to participate in a local community recycling program. Check with program authorities to determine if these packaging materials are eligible for local recycling. If they are accepted, disassemble the package and place the bottles and corrugated material in your recycling bin. Follow all material preparation instructions from the recycler.

See Kodak Publication No. CIS-148, Recycling KODAK Photochemical Containers, for more information on preparing the empty bottles for recycling. CIS-148 and other publications on waste management are available on the Sino Promise website at www.kodaksino.com/.

If local recycling is not an option, dispose of the empty bottles and the package with your normal solid waste.

The Kodak, Kodak Professional, and Ektacolor Trademarks are used under license from Eastman Kodak Company. TM/MC/MR: Edge

Using the KODAK EKTACOLOR Processing Cartridge 75 KODAK Publication No. CIS-239 Revised 12-17

**KODAK** • **ROCHESTER, NY 14615**